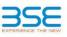

|    | XBRL Excel Utility                    |
|----|---------------------------------------|
| 1. | Overview                              |
| 2. | Before you begin                      |
| 3. | Index                                 |
| 4. | Steps for filing Shareholding Pattern |

## 1. Overview

The excel utility can be used for creating the XBRL/XML file for efiling of shareholding pattern.

Shareholding pattern XBRL filling consists of two processes. Firstly generation of XBRL/XML file of the Shareholding pattern, and upload of generated XBRL/XML file to BSE Listing Center.

## 2. Before you begin

1. The version of Microsoft Excel in your system should be Microsoft Office Excel 2007 and above.

2. The system should have a file compression software to unzip excel utility file.

Make sure that you have downloaded the latest Excel Utility from BSE Website to your local system.
 Make sure that you have downloaded the Chrome Browser to view report generated from Excel utility

4. Have sure that you have downloaded the Circle Driver to view report generated from Excel duity 5. Please enable the Macros (if disabled) as per instructions given in manual, so that all the functionalities o Excel Utility works fine. Please first go through Enable Macro - Manual attached with zip file.

|   | 3. Index                                     |                      |
|---|----------------------------------------------|----------------------|
| 1 | Details of general information about company | General Info         |
| 2 | Declaration                                  | Declaration          |
| 3 | Summary                                      | Summary              |
| 4 | Shareholding Pattern                         | Shareholding Pattern |

## 4. Steps for Filing Shareholding Pattern

 Fill up the data: Navigate to each field of every section in the sheet to provide applicable data in correct format. (Formats will get reflected while filling data.)
 Use pasts special command to paste data from other sheet.

obe puste special command to puste data from other she

II. Validating Sheets: Click on the "Validate " button to ensure that the sheet has been properly filled and also data has been furnished in proper format. If there are some errors on the sheet, excel utility will prompt you about the same.

III. Validate All Sheets: Click on the "Home" button. And then click on "Validate All Sheet" button to ensure that all sheets has been properly filled and validated successfully. If there are some errors on the sheet, excel utility will prompt you about the same and stop validation at the same time. After correction, once again follow the same procedure to validate all sheets.

Excel Utility will not allow you to generate XBRL/XML until you rectify all errors.

IV. Generate XML: Excel Utility will not allow you to generate XBRL/XML unless successful validation of all sheet is completed. Now click on 'Generate XML' to generate XBRL/XML file. - Save the XBRL/XML file in your desired folder in local system.

V. Generate Report : Excel Utility will allow you to generate Report. Now click on 'Generate Report' to generate html report.

- Save the HTML Report file in your desired folder in local system.

- To view HTML Report open "Chrome Web Browser" .

- To print report in PDF Format, Click on print button and save as PDF.

VI. Upload XML file to BSE Listing Center: For uploading the XBRL/XML file generated through Utility, login to BSE Listing Center and upload generated xml file. On Upload screen provide the required information and browse to select XML file and submit the XML.

| 5. Fill up the Shareholding Pattern                                                                                                    |
|----------------------------------------------------------------------------------------------------|
| 1. Cells with red fonts indicate mandatory fields.                                                                                                    |
| 2. If mandatory field is left empty, then Utility will not allow you to proceed further for generating XML.                                                                           |
| 3. You are not allowed to enter data in the Grey Cells.                                                                                                    |
| 4. If fields are not applicable to your company then leave it blank. Do not insert Zero unless it is a mandatory<br>field.                                                            |
| <ol> <li>Data provided must be in correct format, otherwise Utility will not allow you to proceed further for generating<br/>XML.</li> </ol>                                          |
| <ol> <li>Adding new rows: Sections such as Promoters details allow you to enter as much data in a tabular form. You can Click on "Add" to add more rows.</li> </ol>                   |
| <ol> <li>Deleting rows: Rows that has been added can be removed by clicking the button "Delete". A popup will ask<br/>you to provide the range of rows you want to delete.</li> </ol> |
| 8. Select data from "Dropdown list" wherever applicable.                                                                                                    |
| 9. Adding Notes: Click on "Add Notes" button to add notes                                                                                                    |

Validate

Home

| General information about company                                                          | ,                     |
|--------------------------------------------------------------------------------------------|-----------------------|
| Scrip code                                                                                 | 530787                |
| NSE Symbol                                                                                 |                       |
| MSEI Symbol                                                                                |                       |
| ISIN                                                                                       | INE055001025          |
| Name of the company                                                                        | Inland Printers Ltd.  |
| Whether company is SME                                                                     | No                    |
| Class of Security                                                                          | Equity Shares         |
| Type of report                                                                             | Quarterly             |
| Quarter Ended / Half year ended/Date of Report (For Prelisting / Allotment)                | 30-06-2018            |
| Date of allotment / extinguishment (in case Capital Restructuring selected) / Listing Date |                       |
| Shareholding pattern filed under                                                           | Regulation 31 (1) (b) |

Home Validate

| Sr. No. | Particular                                                                             | Yes/No | Promoter and<br>Promoter Group | Public shareholder | Non Promoter- Non<br>Public |
|---------|----------------------------------------------------------------------------------------|--------|--------------------------------|--------------------|-----------------------------|
| 1       | Whether the Listed Entity has issued any partly paid up shares?                        | No     | No                             | No                 | No                          |
| 2       | Whether the Listed Entity has issued any Convertible Securities ?                      | No     | No                             | No                 | No                          |
| 3       | Whether the Listed Entity has issued any Warrants ?                                    | No     | No                             | No                 | No                          |
| 4       | Whether the Listed Entity has any shares against which depository receipts are issued? | No     | No                             | No                 | No                          |
| 5       | Whether the Listed Entity has any shares in locked-in?                                 | No     | No                             | No                 | No                          |
| 6       | Whether any shares held by promoters are pledge or otherwise encumbered?               | No     | No                             |                    |                             |
| 7       | Whether company has equity shares with differential voting rights?                     | No     | No                             | No                 | No                          |

|                     | Home                                                                                                    |                                  |                                                    |                                 |                                           |                                                     |                                       |                           |               |            |                            |                                              |                                            |  |                                                                                                    |            |                                       |                                |                                                |                  |
|---------------------|----------------------------------------------------------------------------------------------------|----------------------------------|----------------------------------------------------|---------------------------------|-------------------------------------------|-----------------------------------------------------|---------------------------------------|---------------------------|---------------|------------|----------------------------|----------------------------------------------|--------------------------------------------|--|----------------------------------------------------------------------------------------------------|------------|---------------------------------------|--------------------------------|------------------------------------------------|------------------|
| Table I             | ble 1-Summary Statement holding of specified securities                                                                                                    |                                  |                                                    |                                 |                                           |                                                     |                                       |                           |               |            |                            |                                              |                                            |  |                                                                                                    |            |                                       |                                |                                                |                  |
| Note :              | lote = Data will be automatically populated from shareholding pattern sheet - Data Entry Restricted in this sheet                                             |                                  |                                                    |                                 |                                           |                                                     |                                       |                           |               |            |                            |                                              |                                            |  |                                                                                                    |            |                                       |                                |                                                |                  |
|                     | Number of Vading Rightsheld in each diass of securities (IX) Shareholding, as a X Number of Located in shares Number of Datases pleaged or otherwise numbered |                                  |                                                    |                                 |                                           |                                                     |                                       |                           |               |            |                            |                                              |                                            |  |                                                                                                    |            |                                       |                                |                                                |                  |
| C                   |                                                                                                    | No. 01                           |                                                    | No. Of Partly paid              | No. Of shares                             |                                                     | of total no. of<br>shares (calculated | No of Voting (XIV) Rights |               |            |                            | No. Of Shares Underlying                     | No. of Shares                              |  | assuming full conversion                                                                                             | (XII)      |                                       | otherwise encumbered<br>(XIII) |                                                | Number of equity |
| Categor<br>Y<br>(I) | Category of shareholder<br>(II)                                                                                                    | Nos. Of<br>shareholders<br>(III) | No. of fully paid up equity<br>shares held<br>(IV) | up equity shares<br>held<br>(V) | underlying<br>Depository Receipts<br>(VI) | Total nos. shares<br>held<br>(VII) = (IV)+(V)+ (VI) |                                       | Class<br>eg:<br>X         | Class<br>eg:y | Total      | Total as a % of<br>(A+B+C) | Outstanding convertible<br>securities<br>(X) | Underlying<br>Outstanding<br>Warrants (Xi) |  | of convertible securities (<br>as a percentage of diluted<br>share capital)<br>(XI)= (VII)+(X)<br>As a % of (A+B+C2) | No.<br>(a) | As a % of total<br>Shares held<br>(b) | As a % of total demateriali    | shares held in<br>dematerialized form<br>(XIV) |                  |
| (A)                 | Promoter & Promoter Group                                                                                                    | 2                                | 4186400                                            |                                 |                                           | 4186400                                             | 57.99                                 | 41,86,400.00              |               | 4186400.00 | 57.99                      |                                              |                                            |  | 57.99                                                                                                    |            |                                       |                                |                                                | 4186400          |
| (B)                 | Public                                                                                                    | 1217                             | 3032400                                            |                                 |                                           | 3032400                                             | 42.01                                 | 3032400.00                |               | 3032400.00 | 42.01                      |                                              |                                            |  | 42.01                                                                                                    |            |                                       |                                |                                                | 2073400          |
| (C)                 | Non Promoter- Non Public                                                                                                    |                                  |                                                    |                                 |                                           |                                                     |                                       |                           |               |            |                            |                                              |                                            |  |                                                                                                    |            |                                       |                                |                                                |                  |
| (C1)                | Shares underlying DRs                                                                                                    |                                  |                                                    |                                 |                                           |                                                     |                                       |                           |               |            |                            |                                              |                                            |  |                                                                                                    |            |                                       |                                |                                                |                  |
| (C2)                | Shares held by Employee Trusts                                                                                                    |                                  |                                                    |                                 |                                           |                                                     |                                       |                           |               |            |                            |                                              |                                            |  |                                                                                                    |            |                                       |                                |                                                |                  |
|                     | Total                                                                                                    | 1219                             | 7218800                                            |                                 |                                           | 7218800                                             | 100                                   | 7218800.00                |               | 7218800.00 | 100.00                     |                                              |                                            |  | 100                                                                                                    |            |                                       |                                |                                                | 6259800          |

| Image: state state                                                                                                    |        | Home Validate                                          |                  |                        |                          |                                   |                       |                                                                       |                  |                          |                          |                           |                                                        |                           |                                                                            |                                                                                                    |                |              |             |                     |
|----------------------------------------------------------------------------------------------------|--------|--------------------------------------------------------|------------------|------------------------|--------------------------|-----------------------------------|-----------------------|-----------------------------------------------------------------------|------------------|--------------------------|--------------------------|---------------------------|--------------------------------------------------------|---------------------------|----------------------------------------------------------------------------|----------------------------------------------------------------------------------------------------|----------------|--------------|-------------|---------------------|
| Image: series in the series in the                                                                                                    |        |                                                        |                  |                        |                          |                                   |                       |                                                                       | Number           | of Voting Rights held in | each class of securities | (IX)                      |                                                        |                           |                                                                            |                                                                                                    | Number of Lock | ed in shares |             |                     |
| Image: series       Image: series       Image: series<                                                                                                    |        |                                                        |                  |                        |                          |                                   |                       | Shareholding as a %                                                   | No               | o of Voting (XIV)Rights  |                          |                           | No. Of Shares                                          |                           | No. Of Shares                                                              | Shareholding , as a %<br>assuming full                                                                       | (XII)          | )            |             |                     |
| 10 10   10 10 1000 1000 10                                                                                                    | Sr.    | of the<br>Shareholders                                 | shareholders     | equity shares held     | up equity shares<br>held | underlying<br>Depository Receipts | held                  | of total no. of<br>shares (calculated<br>as per SCRR, 1957)<br>(VIII) | eg:              |                          | Total                    | a % of<br>Total<br>Voting | Underlying<br>Outstanding<br>convertible<br>securities | Underlying<br>Outstanding | Underlying<br>Outstanding<br>convertible securities<br>and No. Of Warrants | conversion of<br>convertible securities (<br>as a percentage of<br>diluted share capital)<br>(XI)= (VII)+(X) |                | Shares held  | Shares held | dematerialized form |
| 1 1                                                                                                    |        | Table II - Statement showing shareholding              | pattern of the P | Promoter and Promo     | ter Group                |                                   |                       |                                                                       |                  |                          |                          |                           |                                                        |                           |                                                                            |                                                                                                    |                |              |             |                     |
| n) n)                                                                                                    |        |                                                        | 1                |                        |                          | 1                                 |                       |                                                                       |                  |                          |                          |                           |                                                        |                           |                                                                            |                                                                                                    |                |              |             | 1                   |
| a A control is a control is a control                                                                                                    |        |                                                        |                  | 2 4186400              |                          |                                   | 4186400               | 57.99                                                                 | 4186400.00       |                          | 4186400                  | 57.99                     |                                                        |                           |                                                                            | 57.99                                                                                                    |                |              | <br>        | 4186400             |
| Image: state in the strengt in the strengt in the stren                                                                                                    |        |                                                        |                  |                        |                          |                                   |                       |                                                                       |                  |                          |                          |                           |                                                        |                           |                                                                            |                                                                                                    |                |              |             |                     |
| 0       0       0       0       0       0       0       0       0       0       0       0       0       0       0       0       0       0       0       0       0       0       0       0       0       0       0       0       0       0       0       0       0       0       0       0       0       0       0       0       0       0       0       0       0       0       0       0       0       0       0       0       0       0       0       0       0       0       0       0       0       0       0       0       0       0       0       0       0       0       0       0       0       0       0       0       0       0       0       0       0       0       0       0       0       0       0       0       0       0       0       0       0       0       0       0       0       0       0       0       0       0       0       0       0       0       0       0       0       0       0       0       0       0       0       0       0       0       0                                                                                                          | (d)    | Any Other (specify)                                    |                  |                        |                          |                                   |                       |                                                                       |                  |                          |                          |                           |                                                        |                           |                                                                            |                                                                                                    |                |              |             |                     |
| 1 1                                                                                                    | (2)    |                                                        | :                | 2 4186400              |                          |                                   | 4186400               | 57.99                                                                 | 4186400.00       |                          | 4186400                  | 57.99                     |                                                        |                           |                                                                            | 57.99                                                                                                    |                |              |             | 4186400             |
| n n                                                                                                    |        | Individuals (NonResident Individuals/ Foreign          |                  |                        |                          |                                   |                       |                                                                       |                  |                          |                          |                           |                                                        |                           |                                                                            |                                                                                                    |                |              |             |                     |
| 1 imate 1 imate 1<                                                                                                    |        |                                                        |                  |                        |                          |                                   |                       |                                                                       |                  |                          |                          |                           |                                                        |                           |                                                                            |                                                                                                    |                |              |             |                     |
| no and rank and rank and ran                                                                                                    |        |                                                        |                  |                        |                          |                                   |                       |                                                                       |                  |                          |                          |                           |                                                        |                           |                                                                            |                                                                                                    |                |              |             |                     |
| Image: state of the state of the state of                                                                                                    |        |                                                        |                  |                        |                          |                                   |                       |                                                                       |                  |                          |                          |                           |                                                        |                           |                                                                            |                                                                                                    |                |              |             |                     |
| Image: state state                                                                                                    | (e)    |                                                        |                  |                        |                          |                                   |                       |                                                                       |                  |                          |                          |                           |                                                        |                           |                                                                            |                                                                                                    |                |              |             |                     |
| Note         Note         Note <t< td=""><td></td><td></td><td></td><td></td><td></td><td></td><td></td><td></td><td></td><td></td><td></td><td></td><td></td><td></td><td></td><td>-</td><td></td><td></td><td></td><td></td></t<>                                                                                                    |        |                                                        |                  |                        |                          |                                   |                       |                                                                       |                  |                          |                          |                           |                                                        |                           |                                                                            | -                                                                                                    |                |              |             |                     |
| Normal base in the stand of the stand of the s                                                                                                    |        | (A)=(A)(1)+(A)(2)                                      | :                | 2 4186400              |                          |                                   | 4186400               | 57.99                                                                 | 4186400.00       |                          | 4186400                  | 57.99                     |                                                        |                           |                                                                            | 57.99                                                                                                    |                |              |             | 4186400             |
| Bit Sector Bit Sector                                                                                                    |        |                                                        |                  |                        |                          |                                   |                       |                                                                       |                  |                          |                          |                           |                                                        |                           |                                                                            |                                                                                                    |                |              |             |                     |
| Bit Sector Bit Sector                                                                                                    | в      | able III - Statement showing shareholding pattern      | Note : Kindly sl | how details of share   | holders having mo        | re than one percen                | tage of total no of s | hares. Please refer                                                   | software manual. |                          |                          |                           |                                                        |                           |                                                                            |                                                                                                    |                |              |             |                     |
| Image: Normal state       Image: Normal state       Image: Normal state<                                                                                                    | (1)    | nstitutions                                            |                  |                        |                          |                                   |                       |                                                                       |                  |                          |                          |                           |                                                        |                           |                                                                            |                                                                                                    |                |              |             |                     |
| n n                                                                                                    |        |                                                        |                  |                        |                          |                                   |                       |                                                                       |                  |                          |                          |                           |                                                        |                           |                                                                            |                                                                                                    |                |              |             |                     |
| n n <td< td=""><td></td><td></td><td></td><td></td><td></td><td></td><td></td><td></td><td></td><td></td><td></td><td></td><td></td><td></td><td></td><td></td><td></td><td></td><td></td><td></td></td<>                                                                                                    |        |                                                        |                  |                        |                          |                                   |                       |                                                                       |                  |                          |                          |                           |                                                        |                           |                                                                            |                                                                                                    |                |              |             |                     |
| 0 0 <td< td=""><td>(d)</td><td>Foreign Venture Capital Investors</td><td></td><td></td><td></td><td></td><td></td><td></td><td></td><td></td><td></td><td></td><td></td><td></td><td></td><td></td><td></td><td></td><td></td><td></td></td<>                                                                                                    | (d)    | Foreign Venture Capital Investors                      |                  |                        |                          |                                   |                       |                                                                       |                  |                          |                          |                           |                                                        |                           |                                                                            |                                                                                                    |                |              |             |                     |
| n n                                                                                                    |        |                                                        |                  |                        |                          |                                   | 5300                  |                                                                       |                  |                          | 5300                     | 0.07                      |                                                        |                           |                                                                            |                                                                                                    |                |              |             |                     |
| N N Note: A stand frame in the interval in the interval interval in the interval interval inte                                                                                                    |        |                                                        | :                | 1 5300                 |                          |                                   | 5300                  | 0.07                                                                  | 5300             |                          | 5300                     | 0.07                      |                                                        |                           |                                                                            | 0.07                                                                                                    |                |              |             | 0                   |
| Image: second second                                                                                                    | (h)    | Provident Funds/ Pension Funds                         |                  |                        |                          |                                   |                       |                                                                       |                  |                          |                          |                           |                                                        |                           |                                                                            |                                                                                                    |                |              |             |                     |
| 10       Control designment<br>to the second<br>second<br>seco | (i)    |                                                        |                  |                        |                          |                                   |                       |                                                                       |                  |                          |                          |                           |                                                        |                           |                                                                            |                                                                                                    |                |              |             |                     |
| Image: dama is a binor dama is a binor dama is                                                                                                    |        |                                                        |                  | 1 5300                 |                          |                                   | 5300                  | 0.07                                                                  | 5300.00          |                          | 5300                     | 0.07                      |                                                        |                           |                                                                            | 0.07                                                                                                    |                |              |             | 0                   |
| 1) Second       10 Second       10 Second                                                                                                    | (2)    | President of India                                     |                  |                        |                          |                                   |                       |                                                                       |                  |                          |                          |                           |                                                        |                           |                                                                            |                                                                                                    |                |              |             |                     |
| 01       100       100       100       100       100       100       100       100       100       100       100       100       100       100       100       100       100       100       100       100       100       100       100       100       100       100       100       100       100       100       100       100       100       100       100       100       100       100       100       100       100       100       100       100       100       100       100       100       100       100       100       100       100       100       100       100       100       100       100       100       100       100       100       100       100       100       100       100       100       100       100       100       100       100       100       100       100       100       100       100       100       100       100       100       100       100       100       100       100       100       100       100       100       100       100       100       100       100       100       100       100       100       100       100       100       10                                                                                                    | (3)    |                                                        |                  |                        |                          |                                   |                       |                                                                       |                  |                          |                          |                           |                                                        |                           |                                                                            |                                                                                                    |                |              |             |                     |
| Image: Second fragment in the second fragment in the seco                                                                                                    | (3)    |                                                        | 1                |                        |                          |                                   | 1                     |                                                                       |                  |                          |                          |                           |                                                        |                           |                                                                            |                                                                                                    |                |              |             |                     |
| Image: Control of a lange of a lange of a l                                                                                                    | (20)   |                                                        | 116              | 2 924200               |                          |                                   | 824200                | 11.42                                                                 | \$24200          |                          | 824200                   | 11.42                     |                                                        |                           |                                                                            | 11.42                                                                                                    |                |              |             | 144400              |
| Image: Internet of 1, 1 and the stand of 1 and the stand of 1 and the stand                                                                                                    | (0(1)) | Individuals -                                          | 110.             | 5 014200               |                          |                                   | 014200                | 11.41                                                                 | 014100           |                          | 014200                   |                           |                                                        |                           |                                                                            | 11.41                                                                                                    |                |              |             |                     |
| Image: State State Stat                                                                                                    |        | capital in excess of Rs. 2 lakhs.                      | 1:               | 1 865980               |                          |                                   | 865980                | 12.00                                                                 | 865980           |                          | 865980                   | 12.00                     |                                                        |                           |                                                                            | 12.00                                                                                                    |                |              |             | 735880              |
| 0       0       0       0       0       0       0       0       0       0       0       0       0       0       0       0       0       0       0       0       0       0       0       0       0       0       0       0       0       0       0       0       0       0       0       0       0       0       0       0       0       0       0       0       0       0       0       0       0       0       0       0       0       0       0       0       0       0       0       0       0       0       0       0       0       0       0       0       0       0       0       0       0       0       0       0       0       0       0       0       0       0       0       0       0       0       0       0       0       0       0       0       0       0       0       0       0       0       0       0       0       0       0       0       0       0       0       0       0       0       0       0       0       0       0       0       0       0       0                                                                                                          | (b)    |                                                        |                  |                        |                          |                                   |                       |                                                                       |                  |                          |                          |                           |                                                        |                           |                                                                            |                                                                                                    |                |              |             |                     |
| n     Band     n     n                                                                                                    | (c)    |                                                        |                  |                        |                          |                                   |                       |                                                                       |                  |                          |                          |                           |                                                        |                           |                                                                            |                                                                                                    |                |              |             |                     |
| $ \hline \  \  \  \  \  \  \  \  \  \  \  \  \$                                                                                                    | (d)    | figure)                                                |                  |                        |                          |                                   |                       |                                                                       |                  |                          |                          |                           |                                                        |                           |                                                                            |                                                                                                    |                |              |             |                     |
| Image: Normal Point Point Po                                                                                                    | (e)    |                                                        |                  |                        |                          |                                   |                       |                                                                       |                  |                          |                          |                           |                                                        |                           |                                                                            |                                                                                                    |                |              |             | 1193120             |
| Disclosure of notes in case of promoter holding in dematerialed form is less than 20 percentage       Add Note:         Colspan="6">Colspan="6">Colspan="6">Colspan="6">Colspan="6">Colspan="6">Colspan="6">Colspan="6">Colspan="6">Colspan="6">Colspan="6">Colspan="6">Colspan="6">Colspan="6">Colspan="6">Colspan="6">Colspan="6">Colspan="6">Colspan="6">Colspan="6">Colspan="6">Colspan="6">Colspan="6">Colspan="6"         Colspan="6">Colspan="6">Colspan="6"Colspan="6"Colspan=""6"Colspan=""6"Colspan=""6"Colspan=""6"Colspan=""6"Colspan=""6"Cols                                                                                                    |        |                                                        |                  |                        |                          |                                   |                       |                                                                       |                  |                          |                          |                           |                                                        |                           |                                                                            |                                                                                                    |                |              |             | 2073400             |
| c       isite / Statement showing shareholding getter (Statement showing shareholding getter (S                                                                                                    |        | Details of the shareholders acting as persons in Conce | ert for Public   |                        |                          |                                   |                       |                                                                       |                  |                          |                          |                           |                                                        |                           |                                                                            |                                                                                                    |                |              |             |                     |
| c       isite / Statement showing shareholding getter (Statement showing shareholding getter (S                                                                                                    |        | Data to of the second tables are to use of the Dubits  |                  |                        |                          |                                   |                       |                                                                       |                  |                          |                          |                           |                                                        |                           |                                                                            |                                                                                                    |                |              |             |                     |
| 1.1       Control (2, 2, 2)       Control (2, 2, 2)       Control (2, 2)       Control (2, 2, 2)       Control (2, 2)       Control (2, 2)                                                                                                    |        | Details of Shares which remain unclaimed for Public    |                  |                        |                          |                                   |                       |                                                                       |                  |                          |                          |                           |                                                        |                           |                                                                            |                                                                                                    |                |              |             |                     |
| (1)       Addedite       (-)       (-)       (-)       (-)       (-)       (-)       (-)       (-)       (-)       (-)       (-)       (-)       (-)       (-)       (-)       (-)       (-)       (-)       (-)       (-)       (-)       (-)       (-)       (-)       (-)       (-)       (-)       (-)       (-)       (-)       (-)       (-)       (-)       (-)       (-)       (-)       (-)       (-)       (-)       (-)       (-)       (-)       (-)       (-)       (-)       (-)       (-)       (-)       (-)       (-)       (-)       (-)       (-)       (-)       (-)       (-)       (-)       (-)       (-)       (-)       (-)       (-)       (-)       (-)       (-)       (-)       (-)       (-)       (-)       (-)       (-)       (-)       (-)       (-)       (-)       (-)       (-)       (-)       (-)       (-)       (-)       (-)       (-)       (-)       (-)       (-)       (-)       (-)       (-)       (-)       (-)       (-)       (-)       (-)       (-)       (-)       (-)       (-)       (-)       (-)       (-)       (-)       (-)       (-)                                                                                                    | C 1    | able IV - Statement showing shareholding pattern o     | of the Non Prom  | noter- Non Public sh   | areholder                |                                   |                       |                                                                       |                  |                          |                          |                           |                                                        |                           |                                                                            |                                                                                                    |                |              |             |                     |
| $ \left  \begin{array}{c c c c c c c c c c c c c c c c c c c $                                                                                                    |        | Custodian/DR. Holder - Name of DR Holders (If          |                  |                        |                          |                                   |                       |                                                                       |                  |                          |                          |                           |                                                        |                           |                                                                            |                                                                                                    |                |              |             |                     |
| (1)       Tetal NonPrometer Allow       Image: Allow Allow                                                                                                    | (1)    |                                                        |                  | +                      |                          |                                   |                       |                                                                       |                  |                          |                          |                           |                                                        |                           |                                                                            |                                                                                                    |                |              |             |                     |
| A     C     C </td <td>(2)</td> <td>Employee Benefit) Regulations, 2014)</td> <td></td> <td></td> <td></td> <td></td> <td></td> <td></td> <td></td> <td></td> <td></td> <td></td> <td></td> <td></td> <td></td> <td></td> <td></td> <td></td> <td></td> <td></td>                                                                                                    | (2)    | Employee Benefit) Regulations, 2014)                   |                  |                        |                          |                                   |                       |                                                                       |                  |                          |                          |                           |                                                        |                           |                                                                            |                                                                                                    |                |              |             |                     |
| Total (4+8-c)       1219       721800       721800       721800.0       721800.0       100.0       100.0       100.0       62598         Image: State State                                                                                                    |        |                                                        |                  |                        |                          |                                   |                       |                                                                       |                  |                          |                          |                           |                                                        |                           |                                                                            |                                                                                                    |                |              |             |                     |
| Image: Disclosure of notes in case of promoter holiding in dematerialsed form is less than 100 percentage     Add Notes       Image: Disclosure of notes in case of public share holiding is less than 25 percentage     Add Notes                                                                                                    |        |                                                        |                  |                        |                          |                                   | 7218800               |                                                                       |                  |                          | 7218800                  |                           |                                                        |                           |                                                                            |                                                                                                    |                |              | 1           | 6259800             |
| Add Notes       Disclosure of notes in case of promoter holiding in dematerialsed form is less than 100 percentage     Add Notes       Disclosure of notes in case of public share holding is less than 25 percentage     Add Notes                                                                                                    |        | Total (A+B+C )                                         | 121              | 9 7218800              |                          |                                   |                       |                                                                       |                  |                          | 7218800                  | 100.00                    | _                                                      |                           |                                                                            | 100.00                                                                                                    |                |              |             | 6259800             |
| Disclosure of notes in case of public share holding is less than 25 percentage Add Notes                                                                                                    |        |                                                        |                  |                        |                          | Disclosure of n                   | otes on shareholdin   | g pattern                                                             | Add No           | tes                      |                          |                           |                                                        |                           |                                                                            |                                                                                                    |                |              |             |                     |
|                                                                                                    |        |                                                        | Disclosure o     | of notes in case of pr | omoter holiding in       | dematerialsed form                | n is less than 100 pe | ercentage                                                             | Add No           | tes                      |                          |                           |                                                        |                           |                                                                            |                                                                                                    |                |              |             |                     |
|                                                                                                    |        |                                                        |                  | Disclosur              | e of notes in case o     | public share holdi                | ng is less than 25 pe | ercentage                                                             | Add No           | tes                      |                          |                           |                                                        |                           |                                                                            |                                                                                                    |                |              |             |                     |
| uiscossure or notes on shareholding pattern for company remarks explanatory Add Notes                                                                                                    |        |                                                        | -                |                        |                          |                                   | _                     |                                                                       |                  |                          |                          |                           | _                                                      |                           |                                                                            |                                                                                                    |                |              |             |                     |
|                                                                                                    |        |                                                        | Add No           | tes                    |                          |                                   |                       |                                                                       |                  |                          |                          |                           |                                                        |                           |                                                                            |                                                                                                    |                |              |             |                     |

| Validate |
|----------|
|          |

|                       |                                    |              |                                       |                           | Shareholding as<br>a % of total no.                                  | Number of Voti             | ng Rights held in each<br>securities | n class of                          | Shareholding , as a %<br>assuming full                                                     |                                    |                |                  |
|-----------------------|------------------------------------|--------------|---------------------------------------|---------------------------|----------------------------------------------------------------------|----------------------------|--------------------------------------|-------------------------------------|--------------------------------------------------------------------------------------------|------------------------------------|----------------|------------------|
| Searial               | Name<br>of the                     | PAN          | No. of fully paid<br>up equity shares | Total nos. shares<br>held | of shares<br>(calculated as                                          | of shares No of Voting (XI |                                      | Total as                            | conversion of<br>convertible securities                                                    | Number of equity<br>shares held in | Reason for not |                  |
| No.                   | Shareholders<br>(i)                | (11)         | held<br>(IV)                          |                           | (Calculated as<br>per SCRR, 1957)<br>(VIII)<br>As a % of<br>(A+B+C2) | Class<br>eg:X              | Total                                | a % of<br>Total<br>Voting<br>rights | (as a percentage of<br>diluted share capital)<br>(XI)= (VII)+(Xi)(a)<br>As a % of (A+B+C2) | dematerialized<br>form<br>(XIV)    | providing PAN  | Shareholder type |
| A1(a)                 | Individuals/Hindu undivided Family |              |                                       |                           |                                                                      |                            |                                      |                                     |                                                                                            |                                    |                |                  |
|                       | Add Delete                         |              |                                       |                           |                                                                      |                            |                                      |                                     |                                                                                            |                                    |                |                  |
| 1                     | BHAVESH RAMANLAL PATEL             | ALAPP9687R   | 837280                                | 837280                    | 11.60                                                                | 837280.00                  | 837280.00                            | 11.60                               | 11.60                                                                                      | 837280                             |                | Promoter         |
| 2                     | KIRANKUMAR RAMESHBHAI PATEL        | AMJPP7521L   | 3349120                               | 3349120                   | 46.39                                                                | 3349120.00                 | 3349120.00                           | 46.39                               | 46.39                                                                                      | 3349120                            |                | Promoter         |
| Click here to go back |                                    | <u>Total</u> | 4186400                               | 4186400                   | 57.99                                                                | 4186400.00                 | 4186400.00                           | 57.99                               | 57.99                                                                                      | 4186400                            |                |                  |

|             | Home Validate                             |                   |                                  |                      |                                                                      |                   |                                       |                                     |                                                                                                    |                                    |                                 |
|-------------|-------------------------------------------|-------------------|----------------------------------|----------------------|----------------------------------------------------------------------|-------------------|---------------------------------------|-------------------------------------|----------------------------------------------------------------------------------------------------|------------------------------------|---------------------------------|
|             |                                           |                   |                                  |                      | Shareholding as                                                      | Number of Vot     | ing Rights held in each<br>securities | class of                            | Shareholding , as a %                                                                                            |                                    |                                 |
|             | Name                                      | DAN               | No. of fully paid                |                      | a % of total no.<br>of shares                                        |                   | ′oting (XIV)<br>ights                 | Total as                            | assuming full<br>conversion of                                                                                   | Number of equity<br>shares held in | Decess for est                  |
| Searial No. | of the<br>Shareholders<br>(I)             | PAN<br>(II)       | up equity shares<br>held<br>(IV) |                      | (calculated as<br>per SCRR, 1957)<br>(VIII)<br>As a % of<br>(A+B+C2) | Class<br>eg:<br>X | Total                                 | a % of<br>Total<br>Voting<br>rights | convertible securities<br>(as a percentage of<br>diluted share capital)<br>(XI)= (VII)+(X)<br>As a % of (A+B+C2) | dematerialized<br>form<br>(XIV)    | Reason for not<br>providing PAN |
| B3(a(il))   | Individuals - ii. Individual shareholders | s holding nomin   | al share capital i               | n excess of Rs. 2 la | akhs.                                                                |                   |                                       |                                     |                                                                                                    |                                    |                                 |
|             | Add Delete                                | Disclosure of sha | reholder holding r               | nore than 1% of tot  | al number of shar                                                    | es                |                                       |                                     |                                                                                                    |                                    |                                 |
| 1           | PARTH A RAVAL                             | AKEPR6244F        | 80100                            | 80100                | 1.11                                                                 | 80100.00          | 80100.00                              | 1.11                                | 1.11                                                                                                    | 80100                              |                                 |
| 2           | ANJU KAPIL GUPTA                          | AECPG9777Q        | 95280                            | 95280                | 1.32                                                                 | 95280.00          | 95280.00                              | 1.32                                | 1.32                                                                                                    | 95280                              |                                 |
| 3           | BHAGVATI PRASAD M DAVE                    |                   | 96800                            | 96800                | 1.34                                                                 | 96800.00          | 96800.00                              | 1.34                                | 1.34                                                                                                    | 0                                  | 3                               |
| 4           | HEMANG AGRAWAL                            | BHKPA4388P        | 128000                           | 128000               | 1.77                                                                 | 128000.00         | 128000.00                             | 1.77                                | 1.77                                                                                                    | 128000                             |                                 |
| 5           | PANKAJ VRAJLAL KARANI                     | AADPK3126A        | 147100                           | 147100               | 2.04                                                                 | 147100.00         | 147100.00                             | 147100.00 2.04                      |                                                                                                    | 147100                             |                                 |
| 6           | SHRIDHAR RAMCHANDRA MARATHE               | AABPM3112C        | 150000                           | 150000               | 2.08                                                                 | 150000.00         | 150000.00                             | 2.08                                | 2.08                                                                                                    | 150000                             |                                 |
|             | Click here to go back                     | <u>Total</u>      | 697280                           | 697280               | 9.66                                                                 | 697280.00         | 697280.00                             | 9.66                                | 9.66                                                                                                    | 600480                             |                                 |

|         | Home Validate       |                                        |                                     |              |                     |                                       |                           |                                          |                              |                                |                           |                                                                                        |                                                      |                          |
|---------|---------------------|----------------------------------------|-------------------------------------|--------------|---------------------|---------------------------------------|---------------------------|------------------------------------------|------------------------------|--------------------------------|---------------------------|----------------------------------------------------------------------------------------|------------------------------------------------------|--------------------------|
|         |                     |                                        | Name<br>of the                      |              |                     |                                       |                           | Shareholding as a % of total no. of      |                              | Rights held in each cl<br>(IX) | ass of securities         | Shareholding , as a %<br>assuming full                                                 |                                                      |                          |
| Searial | Category            | Category / More than 1 percentage      |                                     | PAN          |                     | No. of fully paid<br>up equity shares | Total nos. shares<br>held | shares (calculated<br>as per SCRR,       | No of Voting (XIV)<br>Rights |                                | Total as<br>a % of        | conversion of<br>convertible securities                                                | Number of equity<br>shares held in<br>dematerialized | Reason for not providing |
| No.     | Category            | category / More than 1 percentage      | Shareholders<br>(I)                 | (11)         | Shareholders<br>(I) | held<br>(IV)                          | (VII) = (IV)+(V)+<br>(VI) | 1957)<br>(VIII)<br>As a % of<br>(A+B+C2) | Class<br>eg:<br>X            | Total                          | Total<br>Voting<br>rights | (as a percentage of<br>diluted share capital)<br>(XI)= (VII)+(X)<br>As a % of (A+B+C2) | form<br>(XIV)                                        | PAN                      |
| B3(e)   | Any Other (specify) |                                        |                                     |              |                     | <u> </u>                              |                           | (((())(22))                              |                              |                                |                           | 100,000 (110,000)                                                                      |                                                      |                          |
|         | Add Delete          |                                        |                                     |              |                     |                                       |                           |                                          |                              |                                |                           |                                                                                        |                                                      |                          |
| 1       | Clearing Members    | Category                               |                                     |              | 9                   | 7900                                  | 7900                      | 0.11                                     | 7900                         | 7900                           | 0.11                      | 0.11                                                                                   | 7900                                                 |                          |
| 2       | HUF                 | More than 1 percentage of shareholding | VISHNU GARG HUF                     | AABHV8391Q   | 1                   | 154960                                | 154960                    | 2.15                                     | 154960                       | 154960                         | 2.15                      | 2.15                                                                                   | 154960                                               |                          |
| 3       | HUF                 | More than 1 percentage of shareholding | KAPIL GUPTA HUF                     | AACHK7245P   | 1                   | 156960                                | 156960                    | 2.17                                     | 156960                       | 156960                         | 2.17                      | 2.17                                                                                   | 156960                                               |                          |
| 4       | HUF                 | Category                               |                                     |              | 8                   | 348220                                | 348220                    | 4.82                                     | 348220                       | 348220                         | 4.82                      | 4.82                                                                                   | 334720                                               |                          |
| 5       | Bodies Corporate    | More than 1 percentage of shareholding | ASHADEEP MULTI TRADE PRIVATE LIMITE | AAFCA6788F   | 1                   | 827900                                | 827900                    | 11.47                                    | 827900                       | 827900                         | 11.47                     | 11.47                                                                                  | 827900                                               |                          |
| 6       | Bodies Corporate    | Category                               |                                     |              | 25                  | 980800                                | 980800                    | 13.59                                    | 980800                       | 980800                         | 13.59                     | 13.59                                                                                  | 850500                                               |                          |
|         |                     |                                        | Click here to go back               | <u>Total</u> | 42                  | 1336920                               | 1336920                   | 18.52                                    | 1336920.00                   | 1336920.00                     | 18.52                     | 18.52                                                                                  | 1193120                                              |                          |